# **GammaLib - Feature #2733**

# **Make function fitting with GOptimizer possible for python scripts**

11/09/2018 10:54 AM - Specovius Andreas

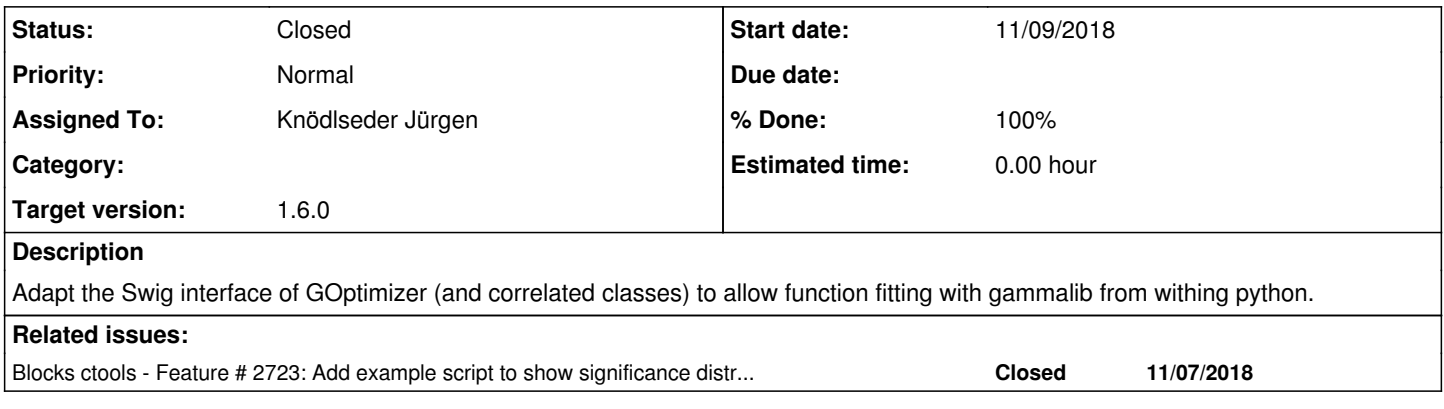

### **History**

### **#1 - 11/09/2018 10:57 AM - Specovius Andreas**

*- Blocks Feature #2723: Add example script to show significance distribution in significance map added*

#### **#2 - 12/12/2018 10:55 AM - Knödlseder Jürgen**

- *Status changed from New to Pull request*
- *Assigned To set to Knödlseder Jürgen*
- *Target version set to 1.6.0*
- *% Done changed from 0 to 100*

I added the GPythonOptimizerFunction class that implements a call back to GOptimizerFunction in Python. Below is an example script that fits a Gaussian function to some data points. Note that the eval() method has no arguments, and that the parameters are recovered using the private self. pars() method. I implemented this logic since I could not find out how to pass a GOptimizerPars instance in the C callback function.

The callback interface is implemented in the @GPythonOptimizerFunction.i file.

Note that appropriate high-level methods could be added that take care of the gradient and covariance matrix computation for a Chi-squared statistics. For the time being, this needs to be done by hand.

import math import gammalib

```
\# ============== \#
```

```
# function class #
# ============== #
```
class funct(gammalib.GPythonOptimizerFunction):

 # Constructor def \_\_init (self, x\_vals, y\_vals):

 # Call base class constructor gammalib.GPythonOptimizerFunction.\_\_init\_\_(self)

 # Set eval method self.\_set\_eval(self.eval)

 # Set data self.\_x\_vals = x\_vals self.\_y\_vals = y\_vals

 # Methods def eval(self): """""

 Evaluate function """"

> # Recover parameters  $pars = self \_ pars()$

```
norm = parse[0].value()mean = pars[1].value() sigma = pars[2].value()
     # Evaluate function values
    y = [norm * math.exp(-0.5*(x-mean)**2/(sigma**2)) for x in self. x vals]
     # Compute weights (1/sqrt(y))
     weight = [1.0/val if val > 0.0 else 0.0 for val in self._y_vals]
     # Compute Chi Square
    value = 0.0for i in range(len(self. x vals)):
       arg = self. y_vals[i] - y[i]value += arg * arg * weight[i]
     # Evaluate gradient and curvature
     sigma2 = sigma * sigma
     sigma3 = sigma2 * sigma
     for i in range(len(x_vals)):
        # Evaluate function gradients
       dx = self. x_valuex] - mean
dnorm = y[i] / norm * pars[0].scale()
 dmean = y[i] * dx / sigma2 * pars[1].scale()
       dsigma = y[i] * dx**2 / sigma3 * parse[2].scale() # Setup gradient vector
       arg = (self. y_value[i] - y[i]) * weight[i]self.gradient()[0] = arg * dnorm
       self.gradient()[1] - arg * dmean
       self.gradient()[2] -= arg * dsigma
        # Setup curvature matrix
       self.curvature()[0,0] += dnorm * dnorm * weight[i]
       self.curvature()[0,1] += dnorm * dmean * weight[i] self.curvature()[0,2] += dnorm * dsigma * weight[i]
 self.curvature()[1,0] += dmean * dnorm * weight[i]
 self.curvature()[1,1] += dmean * dmean * weight[i]
       self.curvature()[1,2] += dmean * dsigma * weight[i]
 self.curvature()[2,0] += dsigma * dnorm * weight[i]
 self.curvature()[2,1] += dsigma * dmean * weight[i]
       self.curvature()[2,2] += dsigma * dsigma * weight[i]
     # Set value
    self. set value(value)
     # Return
     return
# ======================== #
# Main routine entry point #
# ======================== #
if __name__ == '__main__':
   # Set parameters
   par1 = gammalib.GOptimizerPar('Norm', 300.0)
   par2 = gammalib.GOptimizerPar('Mean', 3.4)
   par3 = gammalib.GOptimizerPar('Sigma', 1.0)
   pars = gammalib.GOptimizerPars()
   pars.append(par1)
   pars.append(par2)
   pars.append(par3)
   # Set data
   x_vals = [1.0, 2.0, 3.0, 4.0, 5.0, 6.0]
   y_vals = [0.0, 100.0, 200.0, 200.0, 100.0, 10.0]
   # Set function
  fct = funct(x_valuexals, y_valuexals) # Optimize function
   opt = gammalib.GOptimizerLM()
   opt.optimize(fct, pars)
```
# Print function print(opt)

 # Print parameters print(pars)

**#3 - 12/12/2018 11:37 AM - Knödlseder Jürgen** *- Status changed from Pull request to Closed*

Merged into devel.